$\Delta \sim 10^{11}$ 

 $\mathcal{L}(\mathcal{H})$  , and  $\mathcal{L}(\mathcal{H})$ 

CONTAINING : SUBSYSTEM PACKAGE II

DIRECTORY NAME : ND-10400A USER NAME : FLOPPY-USER

 $\ddot{\phantom{a}}$ 

85° X

FILE 0 : (ND-10400A:FLOPPY-USER)FMAC-1408C:BPUN;1 FILE 1 : (ND-10400A:FLOPPY-USER)MAC-1415C:BPUN;1 FILE 2 : (ND-10400A:FLOPPY-USER)QED-1644L:BPUN;1 FILE 3 : (ND-10400A:FLOPPY-USER)F32-MAC-1628C:BPUN;1 FILE 4 : (ND-10400A:FLOPPY-USER)F32-FMAC-1920B:BPUN;1

FILE 7 : (ND-10400A:FLOPPY-USER)NPL-1896D:BPUN;1

 $\overline{z}$ 

16 MARCH 1982

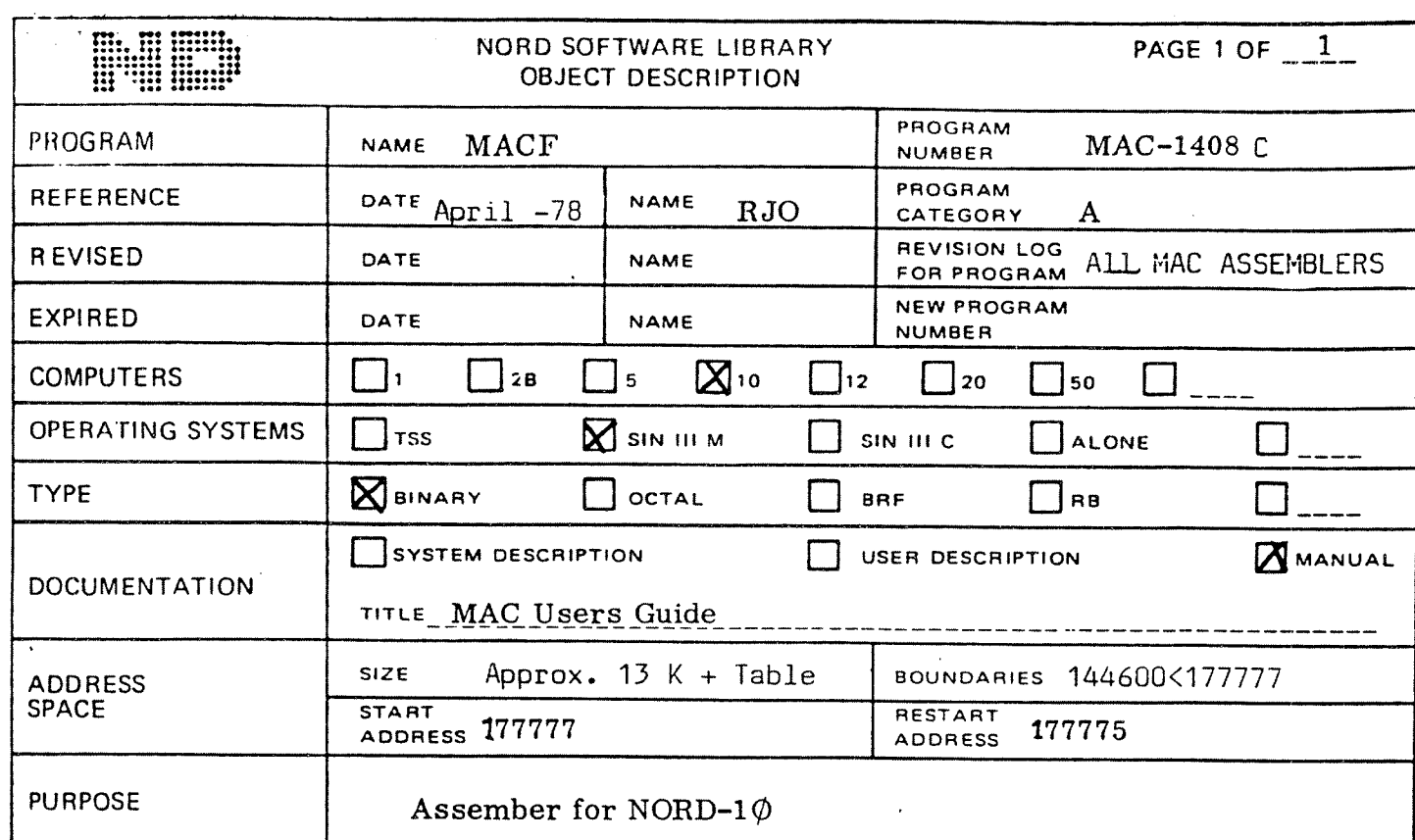

t)<br>H

 $\omega$  PLACE T-R @DUMP "MACF", 177777, 177775

 $\overline{\text{or}}$ 

(a) DUMP-REENTRANT, MACF, 177777, 177775, T-R

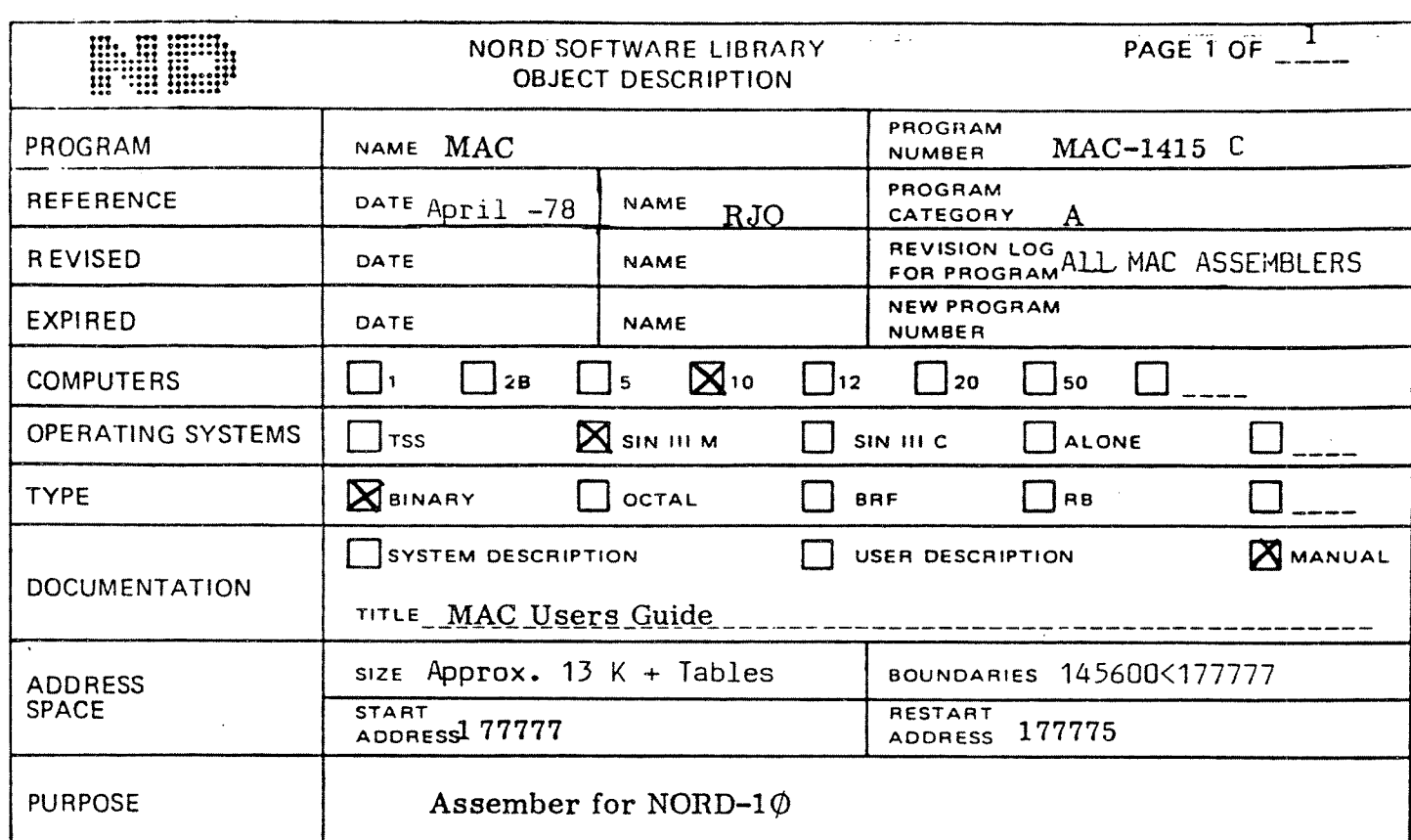

 $\omega$ PLACE T-R  $\textbf{\textcolor{blue}{\textbf{G}D}UMP} \textcolor{red}{\textbf{``MAC}} \textcolor{blue}{\textbf{''}}, \textcolor{red}{\textbf{177777}}, \textcolor{red}{\textbf{177775}}$ 

or

@ DUMP-REENTRANT, MAC, 177777, 177775, T-R

1 NORSK DATA A/S

 $\mathbf{I}$ 

 $\mathbf{I}$ 

## MORD SOFTWARE LIBRARY PROGRAM DESCRIPTION

PAGE 1 OF 1

 $\mathbf{L}$ 

 $\ddot{\cdot}$ 

 $\mathbf{f}$ 

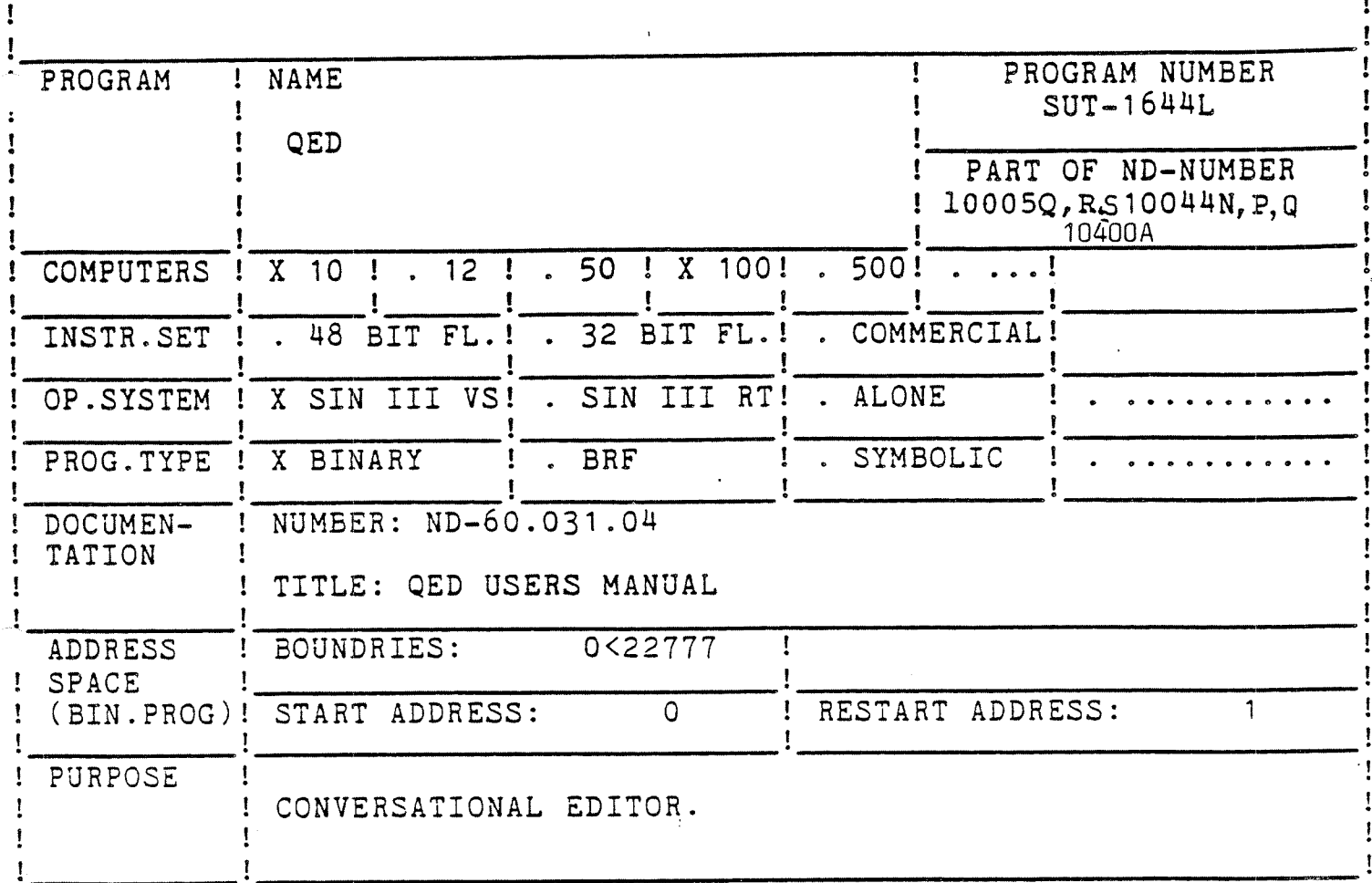

# LOADING/OPERATING PROCEDURE, USE

This program uses all the viritual memory exept the program area as buffers (56K).

Example of dump:

DUMP-REENTRANT QED-1644L, 0, 1, QED-1644L : BPUN

: NORSK DATA A/S

 $\mathbf{I}$ 

1

## NORD SOFTWARE LIBRARY REVISION LOG

PAGE 1 OF 1

ţ

 $\mathbf{I}$ 

I

 $\mathbf{I}$ 

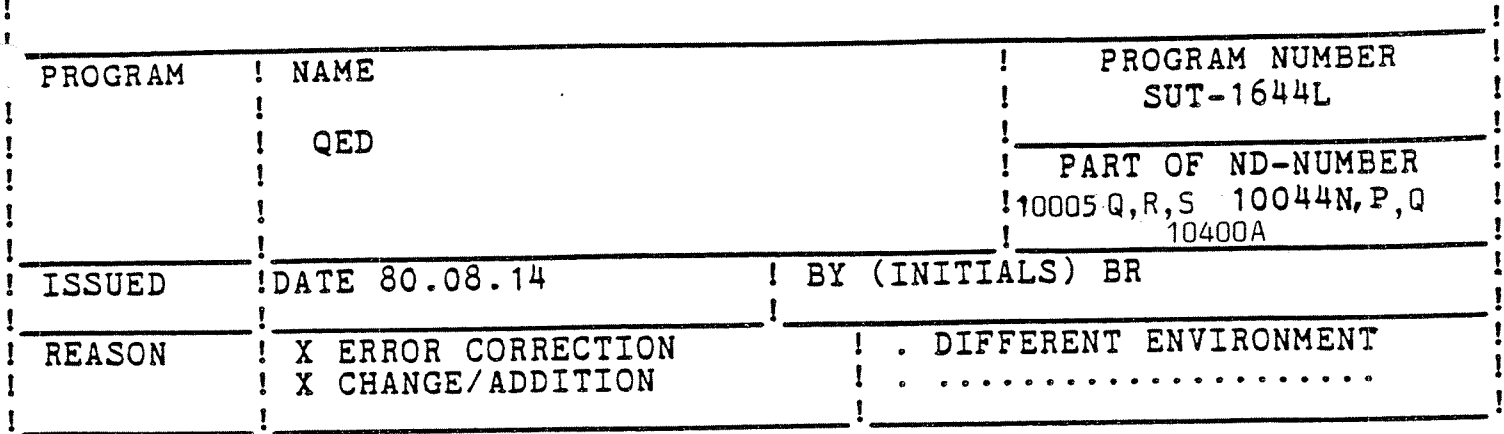

#### **CHANGES**

Errors corrected :

Some errors when reading a specified interval of lines from 1. a file is corrected.

An error when specifying 12 tabulator stops is corrected.  $2.$ 

Changes made :

The edit character (CTRL)R which skip next "word" is  $1.$ changed to (CTRL)G. (CTRL)R now retypes the old and new line and awaits more edit characters (same as in command buffer editing under SINTRAN III).

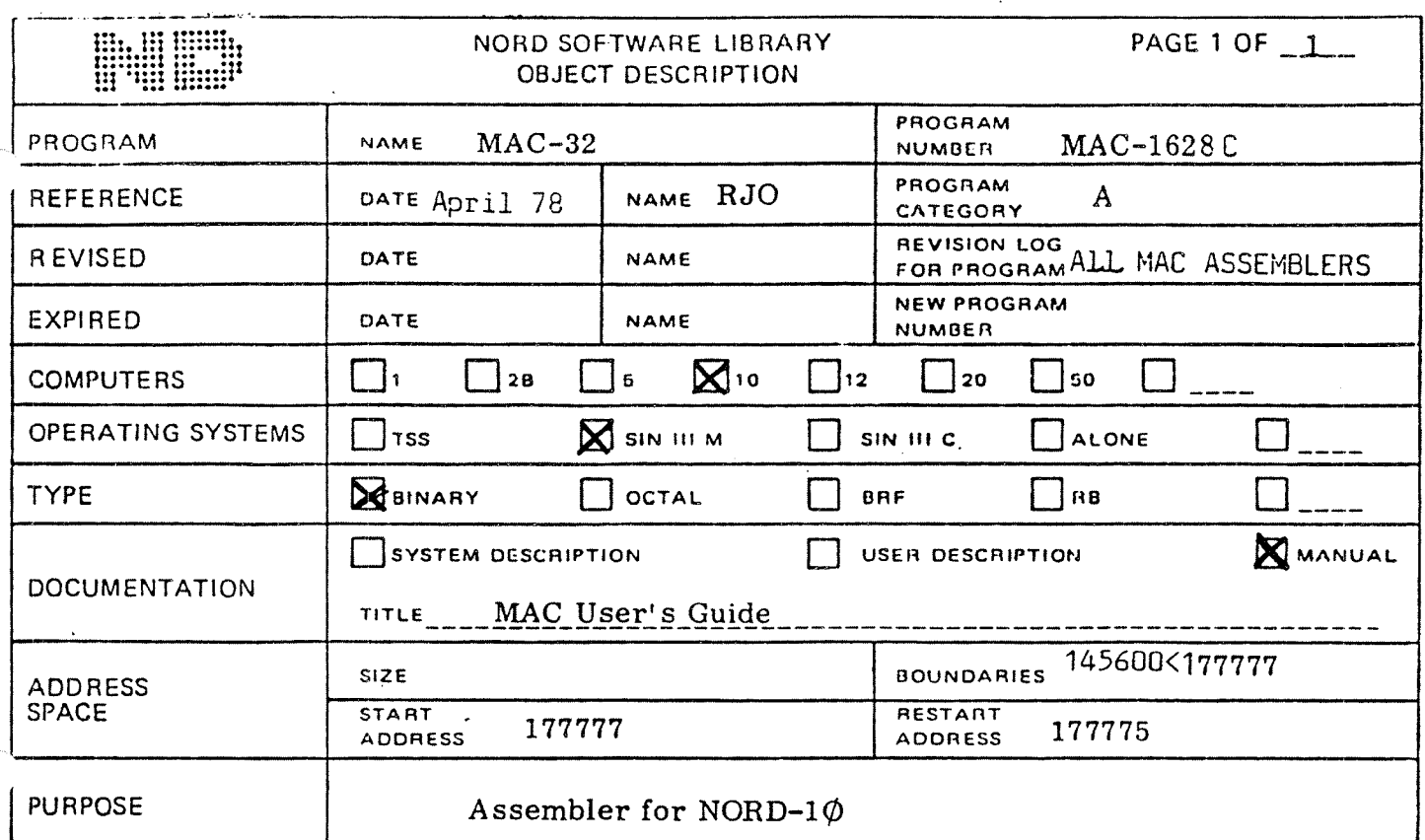

NB! This is a version for 32-bits floating point hardware!

OPLACE T-R

@DUMP "MAC-32", 177777, 177775

or

@DUMP-REENTRANT, MAC-32, 177777, 177775, T-R

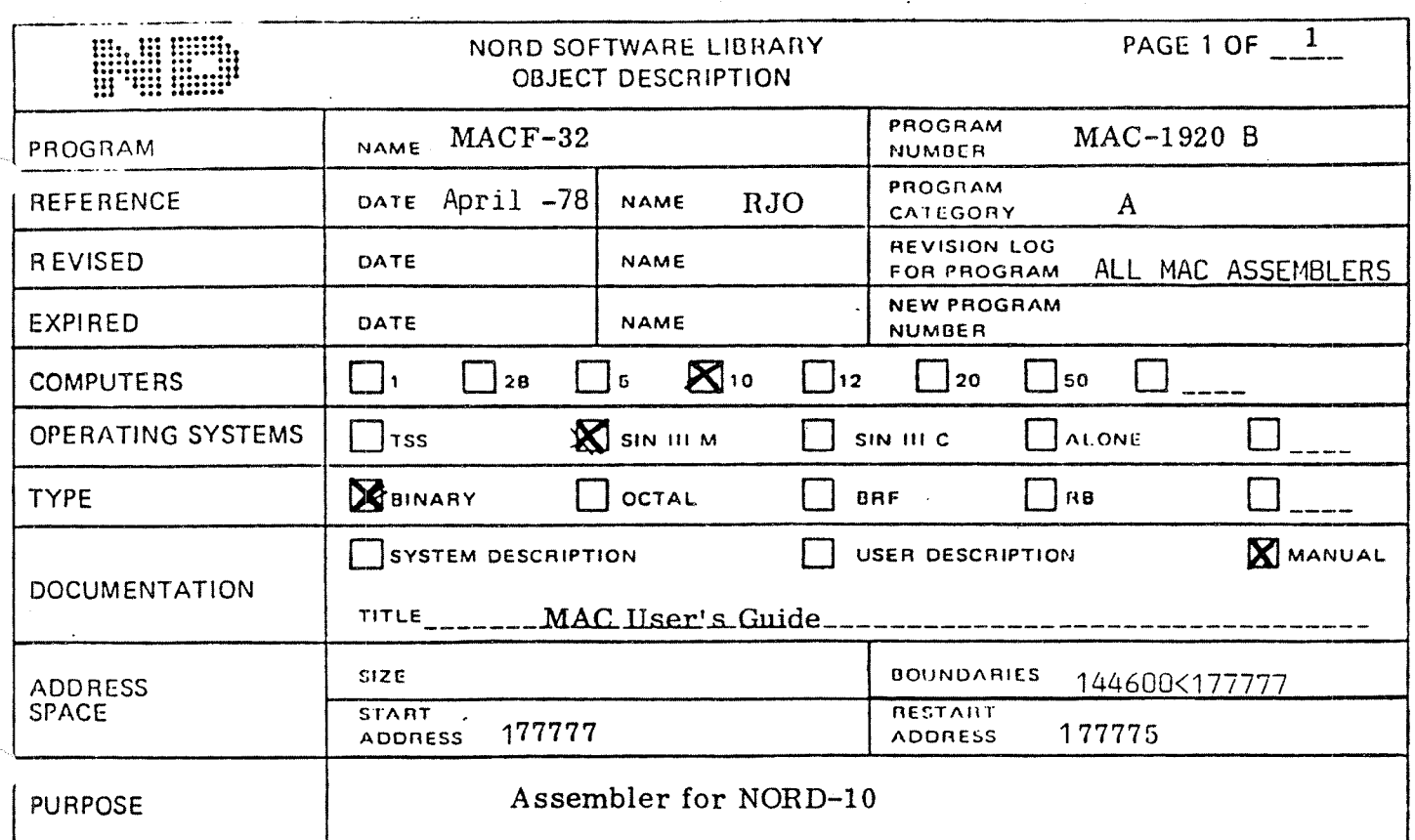

NB! This is a version for '32-bits floating point hardware!

**QPLACE T-R** 

@DUMP "MACF-32" 177777 177775

or

@ DUMP-REENTRANT, MACF-32177777 177775, T-R

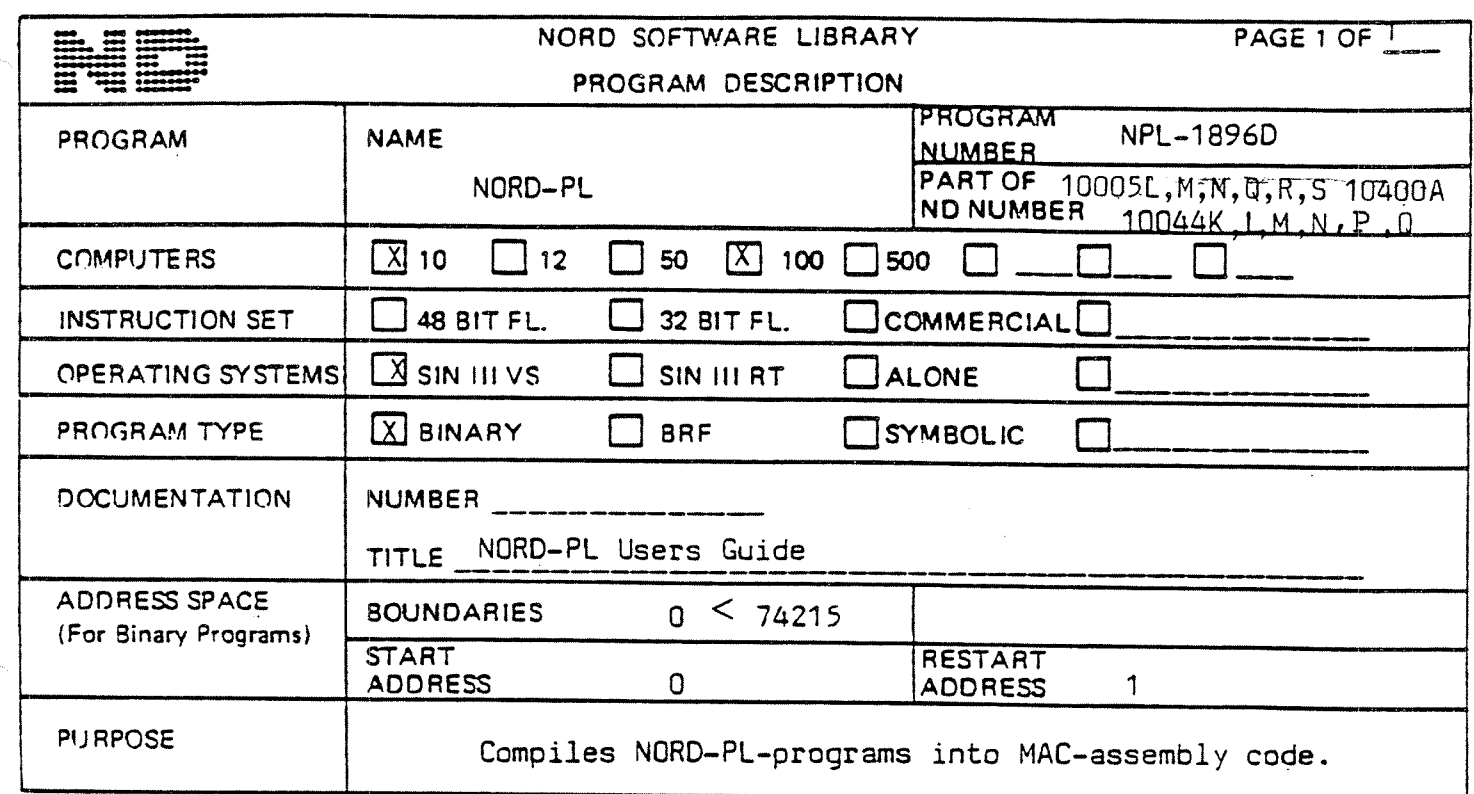

Non-reentrant load:

@PLACE <input file><br>@DUMP "NPL-1896D",0,1

Reentrant laod :

@DUMP-REENTRANT NPL, 0, 1, <input file>

i.

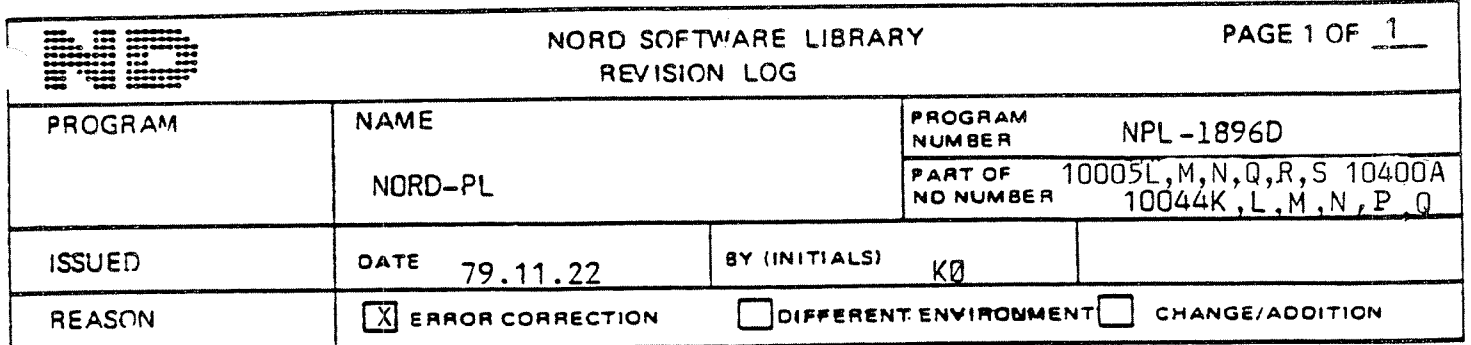

#### **CHANGES**

The statement  $-$ 

IF A NBIT <symbol> GO <integer pointer>; does now generate correct code.

The incorrect statements-

A BZERO; and A BONE; does now generate an error message.

If a MAC system symbol is used as subroutine entrypoint, a warning will be given by the NORD-PL compiler about the symbol change.

The error recovery after a source line  $>$  128 characters is improved.

The error recovery after an error in the @DEV command is improved.

The statements

SYMBOL XY=1

 $\bullet\hspace{0.1cm} \bullet\hspace{0.1cm}\bullet\hspace{0.1cm}\bullet\hspace{0.1cm}$  $A:=D+XY$ does new generate correct code.